## **Across**

- 4. A place where information and instructions for the computer and you is stored
- 5. The A tool that connects your to the Internet.
- 6. These are the products you produce and store in your computer
- 10. The e stands for electronic. You can communicate by writing letters on your computer and sending them to someone else's computer.
- 12. Specific instructions written to be read by the computer so it may be able to do all of the jobs and play all of the games you want to do.
- 15. A metaphor for the workspace you use and work with; often seen as the workspace on your monitor.
- 16. the physical parts of the computer and network that you can see and touch.

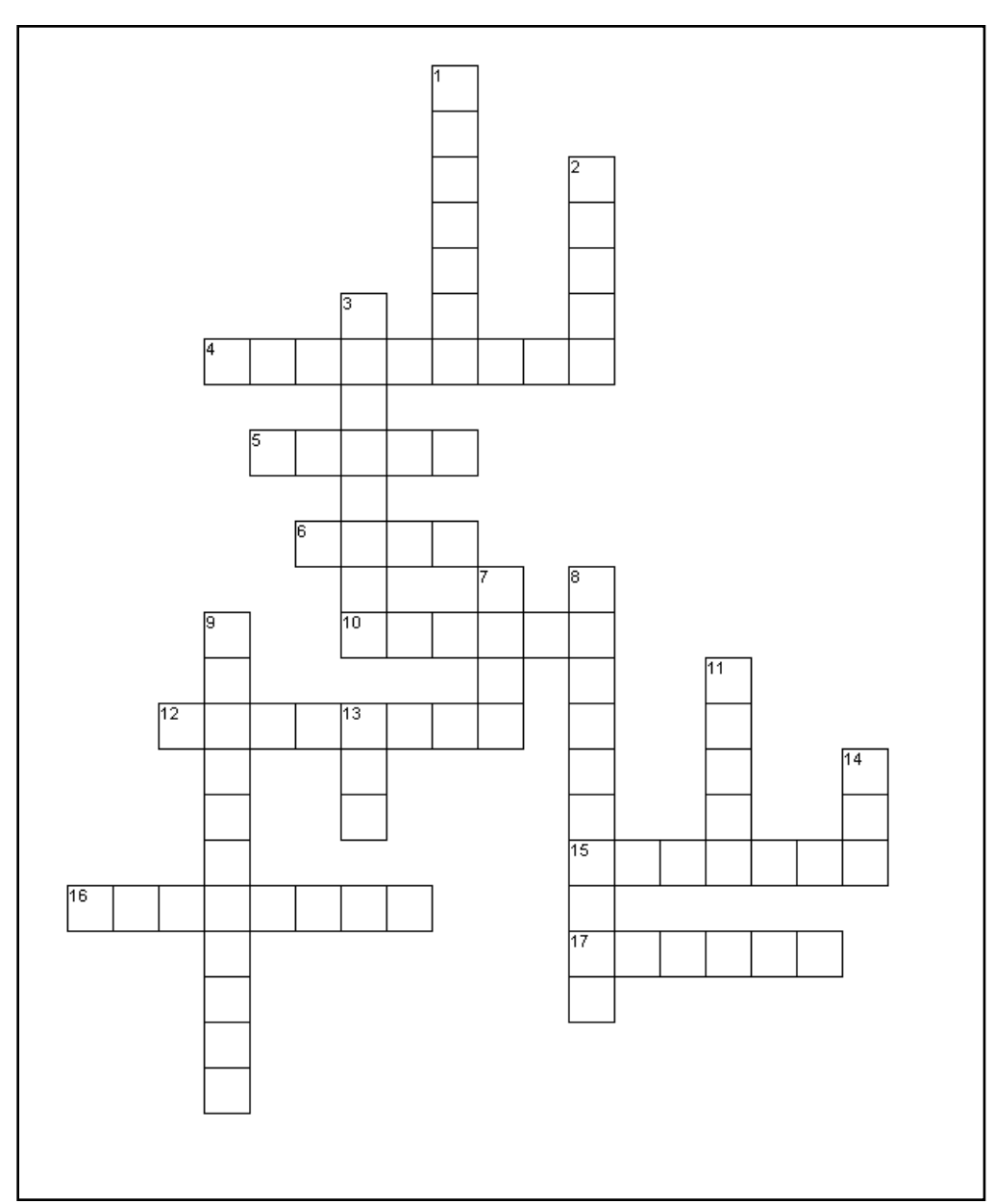

17. You tell the computer where you want to store your work and what to call it.

## **Down**

- 1. The TV screen; the visual form of output of your computer.
- 2. a type of input device that functions by pointing and clicking to items, icons, text, numbers and graphics that are displayed on your desktop.
- 3. A slot in the computer where you may insert a CD disk; these disks can typically hold the same information of at least 600 floppy disks
- 7. This is a function to continually save your work, as you create it, update it and/or edit it. You use the save function after you have created and named the particular file [using the save as function]. Save your work frequently.
- 8. A square piece of plastic which allows you to save, store and share information with other computers.
- 9. A slot in the computer where you may insert a disk holding your work so the computer may read, use and display it.
- 11. You use your mouse to give signals to the computer telling it what to do next. You can make selections from menus or the desktop using these functions.
- 13. The portion of the Internet [or cyberspace] known as the World Wide Web. It is very good at handling text and graphics.
- 14. ISP stands for Internet service provider. This is a service for which you subscribe in order to connect your computer to the WWW, through your modem.